# Windows PowerShell and SAS: Use Them to Drive Each Other Crazy

Chris Hemedinger, SAS

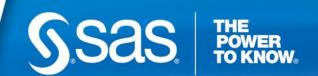

# It's always great to automate.

## **About Windows PowerShell**

- Rich scripting language for Windows
- Similar in concept to UNIX shells
  - Many commands have UNIX-style aliases

## **Examples**

- Gather system data and report using SAS
- Read SAS data sets
- Read SAS Enterprise Guide projects
- Check SAS server "health"

# Reporting on SAS processes

#### SAS-related processes

| Computer | Process      | PID  | Working<br>set<br>(bytes) | UserID | Command                                                                                                    |
|----------|--------------|------|---------------------------|--------|----------------------------------------------------------------------------------------------------|
| L73391   | tkesrv.exe   | 2620 | 33,464,320                | SYSTEM | """C:\Program Files\SASHome\SASFrameworkDataServer\2.2\bin\tkesrv.exe""-name ""SAS [EBIEDIEG-Lev1] FrameworkServer- SAS<br>Framework Data Server""-set TKPATH ""C:\Program Files\SASHome\SASFrameworkDataServer |
| L73391   | sas.exe      | 2876 | 88,879,104                | SYSTEM | "C:\Program Files\SASHome\SASFoundation\9.3\sas.exe" -config "C:\SAS\EBIEDIEG\Lev1\SASMeta\MetadataServer\sasv9.cfg"-servicename<br>"SAS [EBIEDIEG-Lev1] SASMeta - Metadata Server"                             |
| L73391   | spawner.exe  | 3532 | 15,077,376                | SYSTEM | "C:\Program Files\SASHome\SASFoundation\9.3\spawner.exe"                                                                                                    |
| L73391   | objspawn.exe | 3588 | 24,621,056                | SYSTEM | "C:\Program Files\SASHome\SASFoundation\9.3\objspawn" -name "SAS [EBIEDIEG-Lev1] Object Spawner"                                                                                                    |
| L73391   | wrapper.exe  | 3620 | 4.501.504                 | SYSTEM | "C:\Program Files\SASHome\SASFoundationServices\9.3\wrapper.exe" -s C:\SAS\EBIEDIEG\Lev1 \Web\Applications\RemoteServices\wrapper.conf                                                                          |
| L73391   | sas.exe      | 3688 | 40,177,664                | SYSTEM | "C:\Program Files\SASHome\SASFoundation\9.3\sas.exe" -config "C:\SAS\EBIEDIEG\Lev1\SASApp\OLAPServer\sasv9.cfg"-servicename "SAS [EBIEDIEG-Lev1] SASApp - OLAP Server"                                          |
| L73391   |              |      |                           |        | "C:\Program Files\SASHome\SASFoundation\9.3\sas.exe" -config "C:\SAS\EBIEDIEG\Lev1\ShareServer\sasv9.cfg" -servicename "SAS [EBIEDIEG-Lev1] Share Server"                                                       |
| L73391   |              |      |                           |        | "C:\Program Files (x86)\Java\jre1.6.0_24\bin\java.exe""-Djava.system.class.loader=com.sas.app.AppClassLoader- Dsas.app.repository.path=""C:\Program Files\SASHome\SASVersionedJarRepository\edipse"-Dsas.a      |
| L73391   | SEGuide.exe  |      |                           |        | "C:\Program Files\SASHome\x86\SASEnterpriseGuide\4.3\SEGuide.exe"                                                                                                    |
| L73391   | sas.exe      | 2156 | 50,561,024                | sascrh | C:\PROGRA~1\SASHome\SASFOU~1\9.3\SAS.EXE-config "C:\ProgramFiles\SASHome\SASFoundation\9.3\sasv9.cfg" -objectserver-nologo-noterminal-Embedding                                                                 |

## Read SAS data sets

.\ReadSasDataset.ps1 C:\datasources\DonorsChoose\donations.sas7bdat | Out-GridView

| Filter           |             |            |          |                |                   |              |                                 |                       |                             | ₽ (             |
|------------------|-------------|------------|----------|----------------|-------------------|--------------|---------------------------------|-----------------------|-----------------------------|-----------------|
| ♣ Add criteria ▼ |             |            |          |                |                   |              |                                 |                       |                             |                 |
|                  | donorcity   | donorstate | donorzip | isteacher_acct | donationtimestamp | dollaramount | donationincluded_optional_suppo | paymentmethod         | paymentincluded_acct_credit | paymentincluded |
| df63d7b16e       | Fort Myers  | FL         | 339**    | false          | 18AUG10:19:29:19  | 10_to_100    | true                            | creditcard            | false                       | false           |
| 9b1c992393       |             | MI         |          | false          | 18AUG10:19:11:30  | under_10     | true                            | creditcard            | false                       | false           |
| 193b44bd34e      |             | CT         |          | false          | 18AUG10:18:53:28  | under_10     | true                            | no_cash_received      | false                       | true            |
| pe63e8fc0dd      |             | CA         |          | false          | 18AUG10:18:30:52  | 10_to_100    | true                            | paypal                | false                       | false           |
| 8c742d7dff       |             | SC         |          | false          | 18AUG10:18:19:13  | 10_to_100    | true                            | paypal                | false                       | false           |
| 9dd8c1bacf       |             |            |          | false          | 18AUG10:18:02:44  | under_10     | true                            | creditcard            | false                       | false           |
| )78d81076eb      |             | NY         |          | false          | 18AUG10:18:02:26  | 10_to_100    | true                            | paypal                | false                       | false           |
| 9885f295e6       |             |            |          | false          | 18AUG10:17:24:48  | under_10     | true                            | creditcard            | false                       | false           |
| 9118fc7d2f       |             |            |          | false          | 15AUG10:03:23:16  | 10_to_100    | true                            | no_cash_received      | false                       | true            |
| o436da1c329      | New Orleans | LA         | 701**    | true           | 14AUG10:09:07:12  | under_10     | true                            | no_cash_received      | false                       | true            |
| :981f98789b      |             |            |          | false          | 10AUG10:12:27:18  | 10_to_100    | true                            | no_cash_received      | true                        | false           |
|                  | Irvine      | CA         | 926**    | false          | 11OCT10:08:10:11  | 100_and_up   | true                            | $almost\_home\_match$ | false                       | false           |
| e0d9029a5        | Cumming     | GA         | 300**    | false          | 11OCT10:08:10:11  | 10_to_100    | true                            | creditcard            | false                       | false           |
| 9c44a786d1       | LaGrange    | IL         | 605**    | true           | 11OCT10:01:24:59  | 10_to_100    | true                            | creditcard            | false                       | false           |
| 7f404eefb        |             | IL         |          | false          | 10OCT10:21:12:41  | 10_to_100    | true                            | creditcard            | false                       | false           |
| fd8a1fcbc5       |             | IL         |          | false          | 10OCT10:15:55:43  | 10_to_100    | true                            | creditcard            | false                       | false           |
| d353a3d48c       |             |            |          | false          | 10AUG10:09:38:42  | under_10     | true                            | no_cash_received      | false                       | true            |
|                  | Baltimore   | MD         | 212**    | false          | 22MAR10:15:21:09  | 100_and_up   | true                            | double_your_impa      | false                       | false           |
| d18d500ac2       | New York    | NY         | 100**    | false          | 22MAR10:15:21:09  | 100_and_up   | true                            | no_cash_received      | true                        | false           |
| e42ad66e1b       |             |            |          | false          | 18MAR10:05:40:58  | 10_to_100    | true                            | creditcard            | false                       | false           |
|                  | Los Angeles | CA         | 916**    | false          | 29OCT09:20:41:40  | 100_and_up   | true                            | double_your_impa      | false                       | false           |
| 7c24a56cac       | Hoboken     | NJ         | 070**    | false          | 29OCT09:20:41:40  | 10_to_100    | true                            | paypal                | false                       | false           |
| 08dc98c925       |             | CA         |          | false          | 29OCT09:19:00:25  | 100_and_up   | true                            | no_cash_received      | true                        | true            |

# **Read SAS Enterprise Guide projects**

.\DescribeEG43Project.ps1 C:\DataSources\DonorsChoose\DonorsChoose.egp | Out-GridView

| Filter           |               |                                                               |                                                            | <i>P</i> ( |  |  |  |  |
|------------------|---------------|---------------------------------------------------------------|------------------------------------------------------------|------------|--|--|--|--|
| ♣ Add criteria ▼ |               |                                                               |                                                            |            |  |  |  |  |
| ProcessFlow      | ItemType      | Label                                                         | Input data                                                 |            |  |  |  |  |
| Analysis         | Task          | Trend of amts                                                 | Cell statistics for dollar_amount analysis of DC.DONATIONS |            |  |  |  |  |
| Analysis         | Data          | Cell statistics for dollar_amount analysis of DC.DONATIONS    | N/A                                                        |            |  |  |  |  |
| Analysis         | Query         | MakeStateNames                                                | N/A                                                        |            |  |  |  |  |
| Analysis         | Query         | Count Projects per State                                      | N/A                                                        |            |  |  |  |  |
| Analysis         | Query         | Calc Vendor Spend                                             | N/A                                                        |            |  |  |  |  |
| Analysis         | Query         | Query Builder                                                 | N/A                                                        |            |  |  |  |  |
| Analysis         | SAS program   | Assign Library                                                | N/A                                                        |            |  |  |  |  |
| Analysis         | User link     | Link to DONATIONS                                             | N/A                                                        |            |  |  |  |  |
| Analysis         | User link     | Link to PROJECTS                                              | N/A                                                        |            |  |  |  |  |
| Analysis         | User link     | Link to US                                                    | N/A                                                        |            |  |  |  |  |
| Analysis         | User link     | Link to RESOURCES                                             | N/A                                                        |            |  |  |  |  |
| Import Donors    | External file | donorschoose-org-1may2011-v1-donations.csv                    | N/A                                                        |            |  |  |  |  |
| Import Donors    | External file | donorschoose-org-1may2011-v1-giftcards.csv                    | N/A                                                        |            |  |  |  |  |
| Import Donors    | Data          | Data Imported from donorschoose-org-1may2011-v1-donations.csv | N/A                                                        |            |  |  |  |  |
| Import Donors    | Data          | Data Imported from donorschoose-org-1may2011-v1-giftcards.csv | N/A                                                        |            |  |  |  |  |
| Import Donors    | External file | donorschoose-org-1may2011-v1-projects.csv                     | N/A                                                        |            |  |  |  |  |
| Import Donors    | Data          | Data Imported from donorschoose-org-1may2011-v1-projects.csv  | N/A                                                        |            |  |  |  |  |
| Import Donors    | External file | donorschoose-org-1may2011-v1-resources.csv                    | N/A                                                        |            |  |  |  |  |
| Import Donors    | Data          | Data Imported from donorschoose-org-1may2011-v1-resources.csv | N/A                                                        |            |  |  |  |  |
| Import Donors    | Data          | ESSAYS                                                        | N/A                                                        |            |  |  |  |  |
| Import Donors    | SAS program   | Assign Library                                                | N/A                                                        |            |  |  |  |  |
| Import Donors    | SAS program   | Import Essays                                                 | N/A                                                        |            |  |  |  |  |
| Import Donors    | SAS program   | Optimize Data (LONG!)                                         | N/A                                                        |            |  |  |  |  |
| Import Donors    | User link     | Link to donorschoose-org-1may2011-v1-donations.csv            | N/A                                                        |            |  |  |  |  |

### Check SAS server "health"

```
PS C:\projects\sgf2012\PowerShell> .\CheckServerHealth.ps1 173391
SUCCESS: Connection to SAS Logical Stored Process Server on port 8601
SUCCESS: Connection to SAS Framework Data Server on port 22031
FAIL: Unable to connect to SAS Web Application Server on port 8080
  Exception calling "Connect" with "2" argument(s): "No connection could be made because the
target machine actively refused it 172.16.27.174:8080"
SUCCESS: Connection to SAS/Share Server on port 8551
FAIL: Unable to connect to SAS Object Spawner Load Balancing on port 8571
  Exception calling "Connect" with "2" argument(s): "No connection could be made because the
target machine actively refused it 172.16.27.174:8571"
SUCCESS: Connection to SAS Workspace Server on port 8591
SUCCESS: Connection to SAS Remote Services Registry on port 5091
SUCCESS: Connection to SAS Logical Pooled Workspace Server on port 8701
SUCCESS: Connection to SAS Metadata Server on port 8561
SUCCESS: Connection to SAS Object Spawner Operator on port 8581
SUCCESS: Connection to SAS/Connect Spawner on port 7551
SUCCESS: Connection to SAS OLAP Server on port 5451
```

## **More information**

http://blogs.sas.com/sasdummy

Chris Hemedinger Chris.Hemedinger@sas.com @cjdinger on Twitter

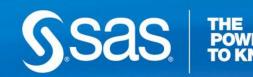